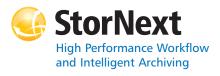

# **StorNext 3.5 Storage Manager** Syntax conventions:

- *italics* = replace with a variable
- [] = optional component

#### **Policy Class Management**

| Command    | Options             | Description                                                                                      |
|------------|---------------------|--------------------------------------------------------------------------------------------------|
| fsaddclass |                     | Creates and defines a new policy class.                                                          |
|            |                     | WARNING: The file system must be mounted and active before running this command or it will fail. |
|            | class               | The policy class (maximum of 16 alphanumeric characters).                                        |
|            | [ -s softlimit ]    | Warning limit for the number of media allocated in the policy class.                             |
|            |                     | Default: 20,000                                                                                  |
|            | [ -h hardlimit ]    | Maximum number of media allowed in the policy class.                                             |
|            |                     | Default: 25,000                                                                                  |
|            | [-S stubsize]       | The minimum number of KB to leave on disk when files are truncated.                              |
|            |                     | Default: 0                                                                                       |
|            | [ -t mediatype ]    | Defines the media type to use for the policy class.                                              |
|            |                     | Default:<br>CLASS_DEF_MEDIA_TYPE                                                                 |
|            | [ -l securitycode ] | Security code for the policy class (up to 4 characters in length).                               |
|            |                     | Default: NONE                                                                                    |
|            | [ -o acctnum ]      | Account number for the policy class (up to 5 characters in length).                              |
|            |                     | Default: 12345                                                                                   |

| Command    | Options             | Description                                                                                                    |
|------------|---------------------|----------------------------------------------------------------------------------------------------|
| fsaddclass | [-x maxcopies]      | Maximum number of copies (including the primary) allowed for each file in the policy class.                                              |
|            |                     | Default: 4                                                                                                    |
|            | [-d defaultcopies]  | Total number of stored copies (including the primary) for each file in the policy class. This value cannot exceed the maxcopies setting. |
|            |                     | Default: 1                                                                                                    |
|            | [-m minstoretime]   | Minimum time (in minutes) that a file must reside unmodified on disk before being considered a candidate for storage on media.           |
|            |                     | Default: 5                                                                                                    |
|            | [ -c mintrunctime ] | Minimum time (in days) that a file must reside unaccessed on disk before being considered a candidate for truncation.                    |
|            |                     | Default: 3                                                                                                    |
|            | [ -a affinity ]     | List of disk affinities that the files in the policy class will traverse in their lifecycle.                                             |
|            |                     | Default: " (empty list)                                                                                                    |
|            | [ -i minreloctime ] | Minimum time (in days) that a file must reside unaccessed on disk before being considered a candidate for relocation.                    |
|            |                     | Default: 7                                                                                                    |
|            | [-v drivepool]      | Media Manager drive pool used to store or retrieve data for the policy class.                                                            |
|            |                     | Default: fs_F0drivepool                                                                                                    |
|            | [-k maxversions]    | Maximum number of inactive versions to keep for a file. (The minimum is 1 and the maximum is 25.                                         |
|            |                     | Default: 10                                                                                                    |
|            | [-filp]             | File retention policy (-f) for the policy class. Files can be:                                                                           |
|            |                     | i - Truncated immediately     p - (Default) Truncated at policy application time                                                         |

| Command       | Options                                          | Description                                                                                                    |
|---------------|--------------------------------------------------|----------------------------------------------------------------------------------------------------|
| fsaddclass    | [-rcls]                                          | Media classification cleanup<br>action. When all files are<br>deleted from a medium, the<br>medium can revert (-r) back to:                   |
|               |                                                  | c - Policy class blank pool     s - (Default) System blank pool                                                                               |
|               | [-p yes I no]                                    | Specifies whether the policy engine automatically stores files for the policy class.                                                          |
|               |                                                  | Default: yes                                                                                                    |
|               | [ -z minsetsize<br>[ MB   GB ]<br>-g maxsetage ] | Sets the minimum set size of<br>the policy's data to store (MB<br>or GB) and the candidate<br>expiration time to <i>maxsetage</i><br>(hours). |
|               | [-Gyln]                                          | Specifies whether to generate and maintain a checksum for each stored file.                                                                   |
|               |                                                  | Default: n                                                                                                    |
|               | [-V y l n ]                                      | Specifies whether to verify the checksum of each retrieved file.                                                                              |
|               |                                                  | Default: n                                                                                                    |
| fsaddrelation |                                                  | Adds a directory-to-policy class association.                                                                                                 |
|               | directory                                        | Path name of the directory to associate with the policy class.                                                                                |
|               | -c class                                         | Policy class to associate with the directory.                                                                                                 |
| fsclassinfo   |                                                  | Reports policy class<br>processing parameters,<br>directory paths, and affinity<br>lists.                                                     |
|               | [ class ]                                        | One or more policy classes to be listed. Separate multiple policy classes with a space.                                                       |
|               | [-1]                                             | Long report - processing parameters, directory paths, and the disk affinity list for the policy class.                                        |
| fsmodclass    |                                                  | Modifies the parameters of the policy class.                                                                                                  |
|               | class                                            | The policy class.                                                                                                    |
|               | [ -s softlimit ]                                 | Warning limit for the number of media allocated in the policy class.                                                                          |
|               |                                                  |                                                                                                    |

| Command    | Options                 | Description                                                                                                    |
|------------|-------------------------|----------------------------------------------------------------------------------------------------|
| fsmodclass | [ -h <i>hardlimit</i> ] | Maximum number of media allowed in the policy class.                                                                                       |
|            | [-S stubsize]           | The minimum number of KB to leave on disk when files are truncated.                                                                        |
|            | [ -t mediatype ]        | Defines the media type to use for the policy class.                                                                                        |
|            | [ -l securitycode ]     | Security code for the policy class (up to 4 characters in length).                                                                         |
|            | [ -o acctnum ]          | Account number for the policy class (up to 5 characters in length).                                                                        |
|            | [-x maxcopies]          | Maximum number of copies (including the primary) allowed for each file in the policy class.                                                |
|            | [-d defaultcopies]      | Total number of stored copies (including the primary) for each file in the policy class. This value cannot exceed the maxcopies setting.   |
|            | [-m minstoretime]       | Minimum time (in minutes) that<br>a file must reside unmodified<br>on disk before being<br>considered a candidate for<br>storage on media. |
|            | [ -c mintrunctime ]     | Minimum time (in days) that a file must reside unaccessed on disk before being considered a candidate for truncation.                      |
|            | [ -a affinity ]         | List of disk affinities that the files in the policy class will traverse in their lifecycle.                                               |
|            | [ -i minreloctime ]     | Minimum time (in days) that a file must reside unaccessed on disk before being considered a candidate for relocation.                      |
|            | [-v drivepool]          | Media Manager drive pool used to store or retrieve data for the policy class.                                                              |
|            | [-k maxversions]        | Maximum number of inactive versions to keep for a file. (The minimum is 1 and the maximum is 25.                                           |
|            |                         | Default: 10                                                                                                    |
|            | [-filp]                 | File retention policy (-f) for the policy class. Files can be:                                                                             |
|            |                         | i - Truncated immediately     p - Truncated at policy     application time                                                                 |

| Command    | Options                                          | Description                                                                                                    |
|------------|--------------------------------------------------|----------------------------------------------------------------------------------------------------|
| fsmodclass | [-rcls]                                          | Media classification cleanup<br>action. When all files are<br>deleted from a medium, the<br>medium can revert (-r) back to:                   |
|            |                                                  | c - Policy class blank pool     s - System blank pool                                                                                         |
|            | [-p yes   no]                                    | Specifies whether the policy engine automatically stores files for the policy class.                                                          |
|            | [ -z minsetsize<br>[ MB   GB ]<br>-g maxsetage ] | Sets the minimum set size of<br>the policy's data to store (MB<br>or GB) and the candidate<br>expiration time to <i>maxsetage</i><br>(hours). |
|            | [-Gy n]                                          | Specifies whether to generate and maintain a checksum for each stored file.                                                                   |
|            | [-V y l n ]                                      | Specifies whether to verify the checksum of each retrieved file.                                                                              |

### **Device Management**

| Command   | Options        | Description                                                    |
|-----------|----------------|----------------------------------------------------------------|
| fschstate |                | Modifies the state of storage subsystems and drive components. |
|           | componentalias | Alias used for storage subsystems and drive components.        |
|           | -s state       | Desired state of drive components or subsystems.               |
|           |                | Valid values (drives):<br>MAINT, ON, OFF                       |
|           |                | Valid values (subsystems):<br>ON, OFF                          |

### **File Management**

| Command  | Options | Description                                                                                                    |
|----------|---------|----------------------------------------------------------------------------------------------------|
| fschdiat |         | Modifies the class attributes of the directory.                                                                                          |
|          | [-selp] | Indicates how storage policies (-s) operate on the directory:                                                                            |
|          |         | <ul> <li>e - Excludes files from<br/>storage when a store<br/>policy occurs.</li> <li>p - Stores files by storage<br/>policy.</li> </ul> |

| Command | Options       | Description                                                                                                    |
|---------|---------------|----------------------------------------------------------------------------------------------------|
| schdiat | [-relp]       | Indicates how relocation policies (-r) operate on the directory:                                                                               |
|         |               | e - Excludes files from<br>relocation when a<br>relocation policy<br>occurs.                                                                   |
|         |               | <ul> <li>p - Relocates files by<br/>relocation policy.</li> </ul>                                                                              |
|         | [-telp]       | Indicates how truncation policies (-t) operate on the directory:                                                                               |
|         |               | e - Excludes files from truncation when a store or cleanup policy application occurs.     p - Truncates files by cleanup policy.               |
|         | [-c class]    | Specifies the policy class associated with the directory.                                                                                      |
|         | [-S stubsize] | The truncation stub size (in KB). This is the minimum number of bytes to leave on disk when files are truncated.                               |
|         | directoryname | The directory to change class attributes for. Separate multiple directory names with a space.                                                  |
| schfiat |               | Modifies the class attributes of the file.                                                                                                    |
|         | [-selp]       | Indicates how storage policies operate on the file:                                                                                            |
|         |               | <ul> <li>e - Excludes the file from<br/>storage when a store<br/>policy occurs.</li> <li>p - Stores the file by<br/>storage policy.</li> </ul> |
|         | [-relp]       | Indicates how relocation policies operate on the file.                                                                                         |
|         |               | e - Excludes the file from<br>relocation when a<br>relocation policy<br>occurs.                                                                |

| Command    | Options               | Description                                                                                                    |
|------------|-----------------------|----------------------------------------------------------------------------------------------------|
| fschfiat   | [-telpli]             | Indicates how truncation policies operate on the file:                                                                                                    |
|            |                       | e - Excludes the file from truncation when a store or cleanup policy application occurs.     p - Truncates the file by cleanup policy.     i - Truncates the file immediately. |
|            | [-c copies]           | Number of file copies to<br>store, including the primary.<br>This value cannot exceed<br>the policy's <i>maxcopies</i><br>setting.                                             |
|            | [-a class]            | Specifies an alternate policy class associated with the file.                                                                                                    |
|            | [-S stubsize]         | The truncation stub size (in KB). This is the minimum number of bytes to leave on disk when files are truncated.                                                               |
|            | filename              | File to change class<br>attributes for. Separate<br>multiple file names with a<br>space.                                                                                       |
| fsfilecopy |                       | Replaces the primary copy<br>(or a specified copy) of a<br>file on a piece of media by<br>duplicating it on another<br>piece of media.                                         |
|            | -r                    | Copies the file(s) filename to a piece of media and deletes all corresponding file(s) on the original piece of media.                                                          |
|            | filename              | The path of the file(s) to replace. Separate multiple file names with a space.                                                                                                 |
|            | -d destinationmediaID | Specifies the piece of media to which the file(s) are copied.                                                                                                    |
|            | [-c copynum]          | Specifies the copy of the file(s) to replace. (If not specified, the primary copy is replaced.)                                                                                |
|            | [-b]                  | File(s) are copied to a blank piece of media.                                                                                                    |
|            | [-t mediatype]        | Defines the type of media to be used for replacement.                                                                                                    |

| Command    | Options                    | Description                                                                                                    |
|------------|----------------------------|----------------------------------------------------------------------------------------------------|
| fspolicy   |                            | Manages disk data / space via file system or class.                                                                               |
|            | [-s]                       | Invokes the storage policy.                                                                                                    |
|            | [-r]                       | Invokes the relocation policy.                                                                                                    |
|            | [-t]                       | Invokes the cleanup (truncation) policy.                                                                                          |
|            | [-b]                       | Scans file system for candidate files to store, relocate, or truncate, and rebuilds the candidate lists.                          |
|            | [ -y filesystem ]          | File system to which the policy will be applied.                                                                                  |
|            | [-e]                       | Invokes a high priority for immediate action on file storage in a file system.                                                    |
|            | [-v drivepool]             | Specifies the drivepool from which to allocate drives when storing files.                                                         |
|            | [-m minreloctime]          | Minimum time (in minutes)<br>a file must reside<br>unaccessed on disk before<br>being considered a<br>candidate for relocation.   |
|            | [ -m <i>minstoretime</i> ] | Minimum time (in minutes)<br>a file must reside on disk<br>before being considered a<br>candidate for storage.                    |
|            | [ -m <i>mintrunctime</i> ] | Minimum time (in days) that<br>a file must reside<br>unaccessed on disk before<br>being considered a<br>candidate for truncation. |
|            | [-o goal]                  | Percentage of used disk space at which a truncation policy ceases is applied.                                                     |
|            | [-z minsize]               | Minimum file size (in bytes) to relocate or truncate.                                                                             |
|            | [ -a affinity ]            | List of disk affinities that the files in the policy class will traverse in their lifecycle.                                      |
|            | [-c class]                 | Policy class associated with data to be stored or truncated.                                                                      |
| fsretrieve |                            | Retrieves or recovers files from media and places the files on disk.                                                              |
|            | [-a]                       | Updates the access time of the requested files.                                                                                   |

| Command      | Options                  | Description                                                                                                    |
|--------------|--------------------------|----------------------------------------------------------------------------------------------------|
| fsretrieve   | [-c <i>copy</i> ]        | Retrieves a specific copy of filename if one exists.                                                                                                   |
|              | filename                 | Full path and name of the file to retrieve. Separate multiple file names with a space.                                                                 |
|              | [ -n newfilename ]       | New path and name into which to retrieve the file.                                                                                                    |
|              | [ -b startbyte endbyte ] | Specifies a byte range to retrieve. The value of startbyte must be less than the endbyte value. Both values must be within the byte range of the file. |
|              | -R directory             | Directory from which to start recursive retrieval.                                                                                                    |
| fsrmcopy     |                          | Removes a copy or copies of a file from disk or media.                                                                                                 |
|              | [-c copynum -a]          | Deletes either a specific<br>number ( <i>copynum</i> ) of file<br>copies or all file copies (-a)<br>from the media.                                    |
|              | filename                 | File or files to remove from disk or media. Separate multiple file names with a space.                                                                 |
| fsrmdiskcopy |                          | Removes a file copy from disk after the file is stored to media.                                                                                       |
|              | filename                 | Full path and name of the file copy to remove from disk. Separate multiple file names with a space.                                                    |
| fsstore      |                          | Expedites storage of data to media, instead of allowing data migration by StorNext software.                                                           |
| ·            | filename                 | Name of file on disk to store to media. Separate multiple file names with a space.                                                                     |
|              | [ -t mediatype ]         | Defines the media type to use for storage.                                                                                                    |
|              | [-c copies]              | Number of file copies to store, including the primary.                                                                                                 |
|              | [-fi p]                  | File retention policy (-f) for the file. Files can be:                                                                                                 |
|              |                          | i - Truncated immediately     p - Truncated at policy     application time                                                                             |

| Command   | Options        | Description                                                                                            |
|-----------|----------------|----------------------------------------------------------------------------------------------------|
| fsstore   | [-v drivepool] | Specifies the Media<br>Manager drive pool group<br>used to store the file.                             |
|           | [-z minsize]   | Specifies the minimum file size (in bytes) to store.                                                   |
|           | [ -u runtime ] | Specifies the maximum time (in hours) allowed for the command to finish.                               |
| fsversion |                | Specifies the file current version(s) of a file.                                                       |
|           | [ -h ]         | Displays usage.                                                                                        |
|           | [ -a ]         | Lists all available versions of the file (current and inactive).                                       |
|           | [-v]           | Verbose listing of the file (version number and modification time).                                    |
|           | name           | File for which the version<br>number will be checked.<br>Separate multiple file<br>names with a space. |
|           | [-c ver]       | Modifies the current version of the file to the specified inactive version.                            |
|           | [-f]           | Forces the version change.                                                                             |

#### **File System Recovery**

| Command   | Options  | Description                                                                                                    |
|-----------|----------|----------------------------------------------------------------------------------------------------|
| fsrecover |          | Reports or recovers files that were removed from disk.                                                                                                    |
|           | filename | Name of the file to report<br>on. The name can be a file<br>name, a partial path name,<br>or a complete path name.<br>Separate multiple file<br>names with a space.          |
|           | [-p]     | Specifies that the user report display entries for which the user has permissions. If this option is not specified, the report to the user displays only user-owned entries. |

| Command   | Options                     | Description                                                                                                    |
|-----------|-----------------------------|----------------------------------------------------------------------------------------------------|
| fsrecover | [-t starttime [ endtime ] ] | Indicates a time range to restrict the length of the user report. The format of the starttime and endtime parameters is:                                                              |
|           |                             | YYYY:MM:DD:hh:mm:ss                                                                                                    |
|           | dirname                     | Directory containing one or<br>more files to recover. The<br>name can be a directory<br>name, partial path, or full<br>path. Separate multiple<br>directory names with a<br>space.    |
|           | -d                          | Indicates that directory recovery processing is requested.                                                                                                    |
|           | [-r]                        | Indicates recursive processing is requested.                                                                                                    |
|           | [-a]                        | Specifies active files rather than recoverable files when either reporting or recovering a directory.                                                                                 |
|           | [RM_time::<br>]filepathname | Full path of the file to recover. Optionally, you can have a timestamp of the form YYYY:MM:DD:hh:mm:ss::/ stornext/snfs2/rel1/sub1/file.a. Separate multiple file names with a space. |
|           | -u                          | Indicates that recovery processing is requested.                                                                                                    |
|           | [-v]                        | Specifies the verbose mode during a recover sequence. The system reports on the recovered files.                                                                                      |
|           | dirpathname                 | Full path of the directory containing file(s) to recover. Separate multiple directory names with a space.                                                                             |
| snrestore |                             | Restores elements of a<br>StorNext Storage Manager<br>file system.                                                                                                    |
|           | [-p temp_path]              | Specifies a temporary storage directory for restored files.                                                                                                    |
|           | [-e]                        | Extracts files to the temporary storage directory.                                                                                                    |

| Command   | Options                             | Description                                                                                                    |
|-----------|-------------------------------------|----------------------------------------------------------------------------------------------------|
| snrestore | [-r<br>restore_directory_path]      | Uses files from this directory to restore. No files are restored from media.                                                                                                    |
|           | [ -m   -mj<br>[ filesystem_name ] ] | Specifies the file system metadata restore values. You can specify:                                                                                                    |
|           |                                     | -m - Restore file system metadata information for all file systems or for the selected optional file system.     -mj - Restore file system journal information for all file systems or for the selected optional file system. |
|           | [ -d   dj ]                         | Specifies the database restore values. You can specify:                                                                                                    |
|           |                                     | -d - Restore database<br>and journal files.     -dj - Restore only the<br>journal files and apply<br>them to the existing<br>database on the<br>system.                                                                       |
|           | [-c]                                | Restores all software configuration information.                                                                                                    |
|           | [ -h ]                              | Displays usage.                                                                                                    |

### **Media Management**

| Command      | Options                  | Description                                                                                                    |
|--------------|--------------------------|----------------------------------------------------------------------------------------------------|
| fschmedstate |                          | Modifies the state of media or a policy class to which the media belongs.                                                          |
|              | medialD                  | The media identifier.<br>Separate multiple media<br>IDs with a space.                                                              |
|              | [ -c <i>class</i>   -b ] | For blank media, changes the name of the associated policy class (-c class) or changes the policy class to system blank pool (-b). |
|              | [-s state]               | The media state. Valid values are: unsup, protect, unprotect, avail, unavail, and unmark.                                          |

| Command    | Options                 | Description                                                                                                    |
|------------|-------------------------|----------------------------------------------------------------------------------------------------|
| fsclean    |                         | Removes inactive file version information.                                                                                                    |
|            | -m medialD              | The media identifier.<br>Separate multiple media<br>IDs with a space.                                                                               |
|            | -s filesystem           | The file system to clean.<br>Separate multiple file<br>systems with a space.                                                                        |
|            | -c class                | Policy class associated with data to clean. Separate multiple policy classes with a space.                                                          |
|            | -t [ endtime ]          | Endtime option. This parameter should be less than or equal to the current time. The format of the <i>endtime</i> parameter is: YYYY:MM:DD:hh:mm:ss |
|            |                         | Default: current time                                                                                                    |
|            | -r                      | Cleans all knowledge of<br>files on media where<br>rminfo processing has<br>been done.                                                              |
|            | [-1]                    | Valid only with -r option.<br>Displays a list of all<br>media where rminfo<br>processing has been<br>done.                                          |
|            | -p filename             | Valid only with -r option.<br>Creates a list of files that<br>need to be retrieved so<br>missing copies can be<br>regenerated.                      |
|            | -b                      | Cleans all online blockletized storage media.                                                                                                    |
| fsdrvclean |                         | Cleans the specified drive.                                                                                                    |
|            | drivealias              | The drive alias.                                                                                                    |
| fsmedcopy  |                         | Copies, reports, or defragments media.                                                                                                    |
|            | mediaID                 | The media identifier.<br>Separate multiple media<br>IDs with a space.                                                                               |
|            | [-r]                    | Initiates copy-replace for a medium.                                                                                                    |
|            | [-d destinationmediaID] | Copies a data file to the destination media identifier.                                                                                             |

| Command   | Options            | Description                                                                                          |
|-----------|--------------------|----------------------------------------------------------------------------------------------------|
| fsmedcopy | [-b]               | Specifies blank media for media destination.                                                         |
|           | [ -f fill ]        | Specifies the fill level threshold (between 0 and 100%).                                             |
|           | [-t mediatype]     | Defines media type to use.                                                                           |
|           | [ -u runtime ]     | Maximum allowable time (in hours) for the fsmedcopy command to finish.                               |
|           | [-w fragmentation] | Percentage (0 to 100%) of wasted space out of filled space on media.                                 |
| fsmedinfo |                    | Generates a report on the specified media.                                                           |
|           | mediaID            | The media identifier.<br>Separate multiple media<br>IDs with a space.                                |
|           | [-1]               | Generates the long-form report which includes a list of files on the media.                          |
| fsmedlist |                    | Lists media in a data or storage area.                                                               |
|           | [-c class]         | Policy class for which the report is to be generated. Separate multiple policy classes with a space. |
|           | [-g]               | Reports on blank media in the general scratch pool.                                                  |
|           | [-1]               | Lists media in the long report format.                                                               |
|           | [-k]               | Lists all media marked for check out.                                                                |
|           | [-m]               | Lists all media marked for removal.                                                                  |
|           | [-b]               | Lists unformatted blank media.                                                                       |
|           | [-f]               | Lists formatted blank media.                                                                         |
|           | [-i]               | Lists all media marked to contain duplicate files.                                                   |
|           | [-p]               | Lists all write-protected media.                                                                     |
|           | [-q]               | Lists media with mark error.                                                                         |

| Command      | Options          | Description                                                                                                    |
|--------------|------------------|----------------------------------------------------------------------------------------------------|
| fsmedlist    | [-a]             | Lists all available media.                                                                                                  |
|              | [-n]             | Lists all media unavailable to StorNext software.                                                                           |
|              | [-u]             | Lists all media marked as<br>unavailable but still<br>located in StorNext<br>system.                                        |
|              | [-s]             | Lists all suspect media.                                                                                                    |
|              | [-d]             | Lists all media located in a drive.                                                                                         |
|              | [-h]             | Lists all media located in its home slot/bin.                                                                               |
|              | [-t]             | Lists all media transitioning between locations.                                                                            |
|              | [-z]             | Lists all media exiting a storage area.                                                                                     |
|              | [-0]             | Lists all media checked out of storage areas.                                                                               |
| fsrminfo     |                  | Removes file information from the StorNext database.                                                                        |
|              |                  | WARNING: This<br>command removes all<br>knowledge of the files on<br>the media from StorNext.<br>Truncated files will lost. |
|              | medialD          | The media identifier.<br>Separate multiple media<br>IDs with a space.                                                       |
|              | [-y]             | Forces the removal of database information.                                                                                 |
| vsarchiveqry |                  | Queries for information about an archive.                                                                                   |
|              | archivename   -a | Specifies the archive (archivename) or all archives (-a) to be queried.                                                     |
|              | [-c]             | Indicates that detailed information on all media classes associated with the specified archive will be reported.            |
|              | [-d]             | Indicates that all drives associated with the specified archive will be reported.                                           |

| Command      | Options       | Description                                                                                                    |
|--------------|---------------|----------------------------------------------------------------------------------------------------|
| vsarchiveqry | [-m]          | Indicates that all media<br>associated with the<br>specified archive will be<br>reported.                                               |
|              | [-t]          | Indicates that detailed information on all media types associated with the specified archive will be reported.                          |
|              | [-v]          | Indicates that all drives,<br>media classes, media,<br>and media types<br>associated with the<br>specified archive will be<br>reported. |
|              | [-1]          | Indicates that command line options are read from stdin.                                                                                |
|              | [-h]          | Requests help for the entered command.                                                                                                  |
|              | [-H hostname] | Hostname of the Media<br>Manager server.                                                                                                |
|              | [-P priority] | Execution priority of the entered command.                                                                                              |
|              |               | Default value: 15<br>Valid values: 1 to 32                                                                                              |
|              | [-R retries]  | Number of retries the CLI software attempts if a timeout is received.                                                                   |
|              |               | Default: 3                                                                                                    |
|              | [-T timeout]  | Time interval (in seconds) that the software waits for status before returning a timeout.                                               |
|              |               | Default: 120                                                                                                    |
|              | [-V number]   | RPC program number for the software.                                                                                                    |
|              |               | Default: 300016                                                                                                    |
| vsdriveqry   |               | Queries for information on the specified drive.                                                                                         |
|              | driveID   -a  | Indicates a specific drive (driveID) or all drives (-a) will be queried.                                                                |
|              | [-1]          | Indicates that command line options are to be read from stdin.                                                                          |
|              | [-h]          | Requests help for the entered command.                                                                                                  |

| Command     | Options         | Description                                                                               |
|-------------|-----------------|-------------------------------------------------------------------------------------------|
| vsdriveqry  | [-H hostname]   | Hostname of the Media<br>Manager server.                                                  |
|             | [-P priority]   | Execution priority of the entered command.                                                |
|             |                 | Default value: 15<br>Valid values: 1 to 32                                                |
|             | [-R retries]    | Number of retries the CLI software attempts if a timeout is received.                     |
|             |                 | Default: 3                                                                                |
|             | [-T timeout]    | Time interval (in seconds) that the software waits for status before returning a timeout. |
|             |                 | Default: 120                                                                              |
|             | [-V number]     | RPC program number for the software.                                                      |
|             |                 | Default: 300016                                                                           |
| vsdrivevary |                 | Changes a drive state.                                                                    |
|             | driveID         | Specifies the drive(s) whose state is to be changed.                                      |
|             | -s state        | Specifies the target state of the specified drive.                                        |
|             | [-v]            | Verbose listing (status information) of changed drives.                                   |
|             | [-1]            | Indicates that command line options are read from stdin.                                  |
|             | [-h]            | Requests help for the entered command.                                                    |
|             | [ -H hostname ] | Hostname of the Media<br>Manager server.                                                  |
|             | [ -P priority ] | Execution priority of the entered command.                                                |
|             |                 | Default: 15<br>Valid values: 1 to 32                                                      |
|             | [-R retries]    | Number of retries the CLI software attempts if a timeout is received.                     |
|             |                 | Default: 3                                                                                |

| Command       | Options         | Description                                                                                     |
|---------------|-----------------|-------------------------------------------------------------------------------------------------|
|               |                 | Boothplion                                                                                      |
| vsdrivevary   | [-T timeout]    | Time interval (in seconds) that the software waits for status before returning a timeout.       |
|               |                 | Default: 120                                                                                    |
|               | [-V number]     | RPC program number for the software.                                                            |
|               |                 | Default: 300016                                                                                 |
|               | -p drivepool    | Specifies the drive pool for which the states of associated drives will be changed.             |
| vsmedclassqry |                 | Queries for the attributes of a media class.                                                    |
|               | mediaclass   -a | Specifies a media class (mediaclass) or all media classes (-a) on which to request information. |
|               | [-m]            | Requests a list of media identifiers for all media associated with each reported media class.   |
|               | [-v]            | Requests detailed information for all media associated with each reported media class.          |
|               | [-1]            | Indicates that command line options are to be read from stdin.                                  |
|               | [ -H hostname ] | Hostname of the Media<br>Manager server.                                                        |
|               | [ -P priority ] | Execution priority of the entered command.                                                      |
|               |                 | Default: 15<br>Valid values: 1 to 32                                                            |
|               | [-R retries]    | Number of retries the CLI software attempts if a timeout is received.                           |
|               |                 | Default: 3                                                                                      |
|               | [-T timeout]    | Time interval (in seconds) that the software waits for status before returning a timeout.       |
|               |                 | Default: 120                                                                                    |
|               | [-V number]     | RPC program number for the software.                                                            |
|               |                 | Default: 300016                                                                                 |

| Command   | Options       | Description                                                                                                 |
|-----------|---------------|----------------------------------------------------------------------------------------------------|
| vsmedqry  |               | Queries for the attributes of one or more specified media.                                                  |
|           | mediaID   -a  | Specifies a media type (mediaID) or all media (-a) to be queried. Separate multiple media IDs with a space. |
|           | [-1]          | Indicates that command line options are to be read from stdin.                                              |
|           | [-h]          | Requests help for the entered command.                                                                      |
|           | [-H hostname] | Hostname of the Media<br>Manager server.                                                                    |
|           | [-P priority] | Execution priority of the entered command.                                                                  |
|           |               | Default: 15                                                                                                 |
|           | [-R retries]  | Number of retries the CLI software attempts if a timeout is received.                                       |
|           |               | Default: 3                                                                                                  |
|           | [-T timeout]  | Time interval (in seconds) that the software waits for status before returning a timeout.                   |
|           |               | Default: 120                                                                                                |
|           | [-V number]   | RPC program number for the software.                                                                        |
|           |               | Default: 300016                                                                                             |
| vspoolcfg |               | Configures a drive pool.                                                                                    |
|           | -p drivepool  | Configures the specified drive pool. (Maximum of 16 characters.)                                            |
|           | -c driveID    | Creates a drive pool with a list of drive identifiers.                                                      |
|           | -d            | Deletes the drive pool.                                                                                     |
|           | -i driveID    | Inserts drives into an existing drive pool.                                                                 |
|           | -r driveID    | Removes drives from an existing drive pool.                                                                 |
|           | [-1]          | Indicates that command line options are to be read from stdln.                                              |

| Command   | Options       | Description                                                                                    |
|-----------|---------------|------------------------------------------------------------------------------------------------|
| vspoolcfg | [-h]          | Requests help for the entered command.                                                         |
|           | [-H hostname] | Hostname of the Media<br>Manager server.                                                       |
|           | [-P priority] | Execution priority of the entered command.                                                     |
|           |               | Default: 15                                                                                    |
|           | [-R retries]  | Number of retries the CLI software attempts if a timeout is received.                          |
|           |               | Default: 3                                                                                     |
|           | [-T timeout]  | Time interval (in seconds) that the software waits for status before returning a timeout.      |
|           |               | Default: 120                                                                                   |
|           | [-V number]   | RPC program number for the software.                                                           |
|           |               | Default: 300016                                                                                |
| vspoolqry |               | Displays information for a specified drive pool or for all drive pools.                        |
|           | -a            | Displays information for all drive pools.                                                      |
|           | drivepool     | Displays information for<br>the specified <i>drivepool</i> .<br>(Maximum of 16<br>characters.) |
|           | [ -v ]        | Specifies verbose output.                                                                      |
|           | [-1]          | Indicates that command line options are to be read from <b>stdln</b> .                         |
|           | [-h]          | Displays command usage.                                                                        |
|           | [-H hostname] | Hostname of the Media<br>Manager server.                                                       |
|           | [-P priority] | Execution priority of the entered command.                                                     |
|           |               | Default: 15<br>Valid values: 1 to 32                                                           |
|           | [-R retries]  | Number of retries that the software attempts if a timeout is received.                         |
|           |               | Default: 3                                                                                     |

| Command      | Options              | Description                                                                               |
|--------------|----------------------|-------------------------------------------------------------------------------------------|
| vspoolqry    | [-T timeout]         | Time interval (in seconds) that the software waits for status before returning a timeout. |
|              |                      | Default: 120                                                                              |
|              | [-V number]          | RPC program number for the software.                                                      |
|              |                      | Default: 300016                                                                           |
| vsreclassify |                      | Changes the media class associated with the specified media.                              |
|              | mediaID              | Specifies one or more media to reclassify.                                                |
|              | -c currentmediaclass | Specifies the media class with which specified media are to be associated.                |
|              | -n newmediaclass     | Specifies the new media class with which the specified media are to be associated.        |
|              | [-v]                 | Specifies verbose output.                                                                 |
|              | [-1]                 | Indicates that CLI options are to be read from stdin.                                     |
|              | [-h]                 | Requests help for the entered command.                                                    |
|              | [-H hostname]        | Hostname of the Media<br>Manager server.                                                  |
|              | [-P priority]        | Execution priority of the entered command.                                                |
|              |                      | Default: 15                                                                               |
|              | [-R retries]         | Number of retries that the software attempts if a timeout is received.                    |
|              |                      | Default: 3                                                                                |
|              | [-T timeout]         | Time interval (in seconds) that the software waits for status before returning a timeout. |
|              |                      | Default: 120                                                                              |
|              | [-V number]          | RPC program number for the software.                                                      |
|              |                      | Default: 300016                                                                           |

#### **Reports and Queries**

| Command     | Options            | Description                                                                                                    |
|-------------|--------------------|----------------------------------------------------------------------------------------------------|
| fsfileinfo  |                    | Reports the current location of files, whether of disk, media or not in the system.                             |
|             | filename           | Full path and filename of the file. Separate multiple file names with a space.                                  |
| fsqueue     |                    | View subsystem resource requests.                                                                               |
|             | [ -r requestID ]   | Identifier of the request to be reported.                                                                       |
|             | [-m]               | Reports media movement for a request identifier or all media in the queue.                                      |
|             | [-f]               | Reports all files in the queue or specific files if request identifiers or filenames are specified.             |
|             | filename           | Path and filename of the file.<br>Separate multiple file names<br>with a space.                                 |
| fsstate     |                    | Reports the state of drive components, storage subsystem, and StorNext software.                                |
|             | [ componentalias ] | Alias for drives and storage subsystems.                                                                        |
|             | [-f]               | Generates a report showing the status of StorNext software. Valid states are: Active, Not Active, Not Available |
| fsusedspace |                    | Reports the total amount of stored, primary copy data in the StorNext system (in GB).                           |

#### **Scheduled Features**

| Command    | Options        | Description                                                                                                   |
|------------|----------------|----------------------------------------------------------------------------------------------------|
| fsschedule |                | Reports, inserts, modifies, deletes, or resets scheduled features.                                            |
|            | [ -f feature ] | The scheduled feature to work with. Valid options are: clninfo, clnver, rebuild, p_backup, f_backup, spolicy. |
|            | [ -n name ]    | The schedule name.                                                                                            |
|            | [-1]           | Lists schedules in the long report format.                                                                    |

| Command     | Options                                          | Description                                                                                                    |
|-------------|--------------------------------------------------|----------------------------------------------------------------------------------------------------|
| fsschedule  | -a                                               | Adds a new schedule. (This option requires the -n, -f, and -p options.)                                                            |
|             | [ -p period [ -e<br>weekday   -y<br>monthday ] ] | The period of the schedule.<br>Valid options are: daily, weekly,<br>monthly. (This options requires<br>the -t option.)             |
|             |                                                  | For weekly, you must specify -e weekday where valid options are: sun, mon, tue, wed, thu, fri, sat.                                |
|             |                                                  | For monthly, you must specify -y <i>monthday</i> where monthday is a day of the month (1–31).                                      |
|             | [ -t runtime ]                                   | The start time of the feature in HHMM (hours and minutes).                                                                         |
|             | [-w window]                                      | The window or runtime offset in HHMM (hours and minutes).                                                                          |
|             | [-o option]                                      | If spolicy is specified for -f feature, use -o option where option is the name of an existing policy class.                        |
|             | -m                                               | Modifies an existing schedule. (This option requires the -n option.)                                                               |
|             | -d                                               | Deletes an existing schedule.<br>(This option requires the -n option.)                                                             |
|             | -r                                               | Resets all schedules of a feature. (This option requires the -f option.)                                                           |
| fsschedlock |                                                  | Locks and unlocks some automated StorNext features.                                                                                |
|             | [-r]                                             | Reports the current lock status for all features.                                                                                  |
|             | [-a -d]                                          | Add (-a) or delete (-d) a lock from the feature(s) specified with the -t option.                                                   |
|             | [ -t type ]                                      | The type of feature for which to add or delete a lock.                                                                             |
|             |                                                  | Valid options are: store, reloc,<br>foreign, rebuild, lospace,<br>mintime, clnver, clninfo,<br>p_backup, f_backup, spolicy,<br>all |
|             | [-f]                                             | Locks the feature for a full day                                                                                                   |
|             | [-s time]                                        | The time to start the lockout in HHMM format. (Uses a 24 hour clock. Midnight is 0000.)                                            |

| Command     | Options          | Description                                                                                                    |
|-------------|------------------|----------------------------------------------------------------------------------------------------|
| fsschedlock | [-e time -p hrs] | Specify one of the following:<br>The time to end the lockout in<br>HHMM format. (Uses a 24 hour<br>clock. Midnight is 0000.)<br>The duration of the lockout<br>period (in hours). |
|             | [ day ]          | The day(s) of the week to lock<br>the feature. Valid options are:<br>sun, mon, tue, wed, thu, fri, sat,<br>or all.                                                                |

## Quantum.

Copyright © 2008 by Quantum Corporation. All rights reserved. 6-00361-28 Rev A. Quantum Technical Assistance Center: in North America, call toll-free: 1-800-284-5101; in the U.K. France, and Germany, call toll-free: 00800-4-QUANTUM; in EMEA, call toll-free: 44-1256-848-766; on the web: www.quantum.com/ServiceandSupport